## **システム刷新に係る追加項目等記入票【事業所台帳】(名古屋中学卒部門提出用)**

事業所名 事業所番号 230 - ―

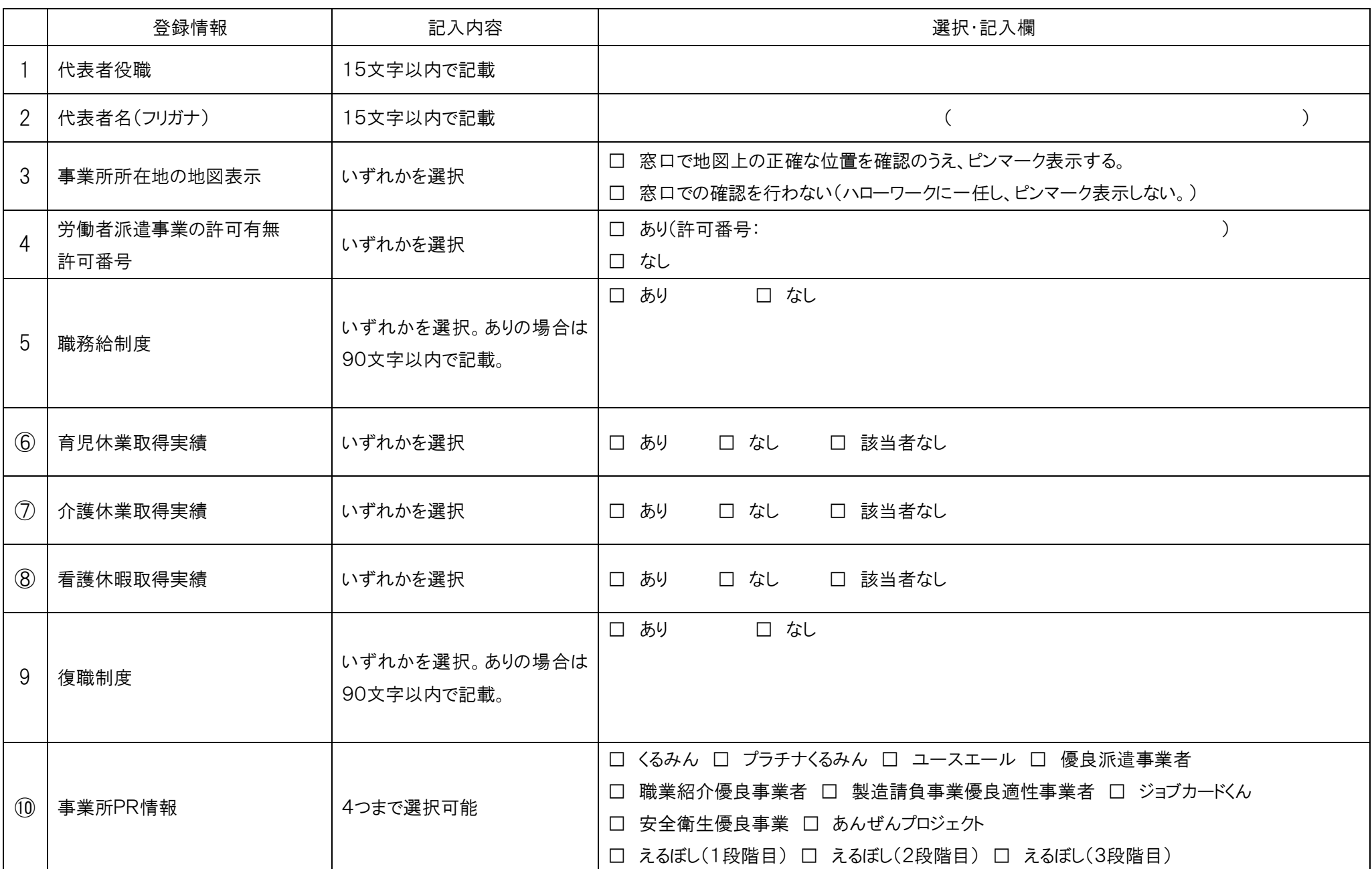

## **システム刷新に係る追加項目等記入票【事業所台帳】(名古屋中学卒部門提出用)について**

この手続きは、2020年1月6日にハローワークのシステムが変更されることに伴い、新たに登録が必要となります事業所の情報をご記入いただくものです。 学卒求人に掲載される欄がない内容についても、登録が必要となります。

※ 2020年1月6日以降最初に①新規に求人を提出する場合または②現在申し込んでいる求人の訂正・変更を行う場合に提出が必要となります。

※ 既に各ハローワーク(名古屋中、名古屋東、名古屋南)の求人部門で手続き済である場合には⑥~⑧、⑩のみ記入してください。

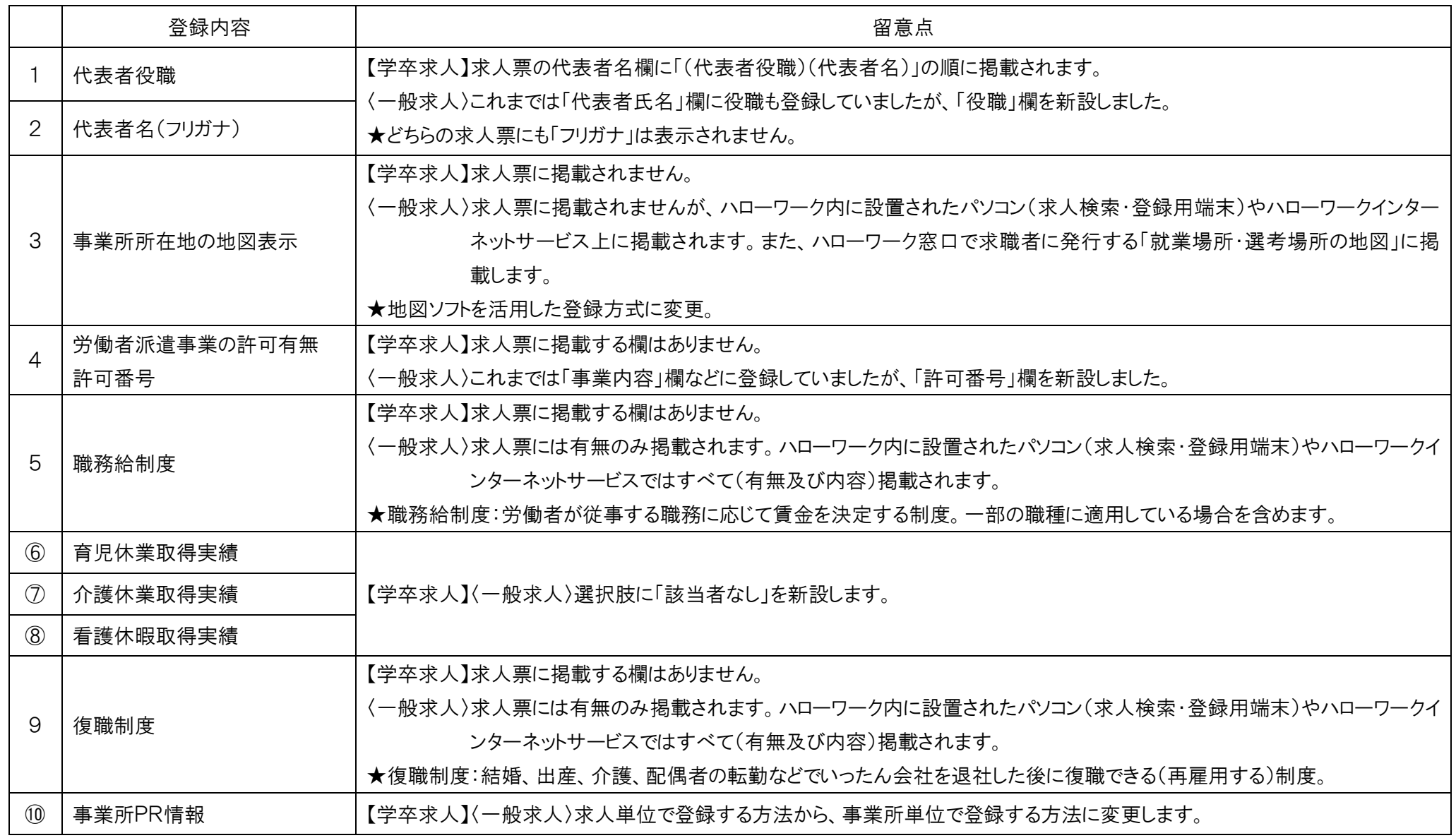